## **Contour Inset Plug-in For Adobe Illustrator Torrent Скачать бесплатно без регистрации**

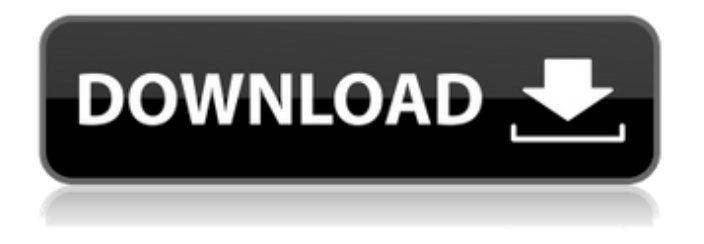

КОНТУР ПОРТФОЛИО Плагин Contour Inset для Adobe Illustrator Плагин Contour для Illustrator с двумя новыми функциями в этой версии: - Заполнение путей - Настройки шаблона. КОНТУР ПОРТФОЛИО | КОНТУР ПОРТФОЛИО | КОНТУР ПОРТФОЛИО КОНТУР ПОРТФОЛИО | КОНТУР ПОРТФОЛИО | КОНТУР ПОРТФОЛИО | Контурное портфолио контур портфолио контур портфолио контур портфолио контур портфолио контур портфель портфель портфель портфель портфель портфель портфель портфель портфель портфол -портфол -портфол -портфол -портфол -портфол -портфол -портфол -портфол -портфол -портфол -контурные портфолио. Контурное портфолио контур портфолио контур портфолио контур портфолио контур портфолио контур портфель портфель портфель портфель портфель портфель портфель портфель портфель портфол -портфол -портфол -портфол -портфол -портфол -портфол -портфол -портфол -портфол -портфол -контурные портфолио. КОНТУР ПОРТФОЛИО КОНТУР ПОРТФОЛИО КОНТУР ПОРТФОЛИО КОНТУР ПОРТФОЛИО КОНТУР ПОРТФОЛИО КОНТУР ПО RTFOLIO CONTOUR PORTFOLIO CONTOUR PORTFOLIO CONTOUR PORTFOLIO CONTOUR PORTF

## **Contour Inset Plug-in For Adobe Illustrator**

· Плагин Contour работает с одним или несколькими выбранными путями. Плагин Contour работает с одним или несколькими выбранными путями. · Плагин контура также работает с размещенными в Illustrator изображениями, символами Illustrator и другими типами контуров. Некоторые функции применимы только к определенному типу контура Illustrator, например, заливка работает только с контурами, а не с изображениями. Все функции масштабирования (минус баллы) работают и с изображениями. · Простота установки. Подключаемый модуль контура необходимо поместить в путь к подключаемым модулям Illustrator, тогда подключаемый модуль будет доступен при повторном запуске Illustrator. · Плагин Contour появляется в меню фильтров и активируется при использовании с выбранными элементами в Illustrator. Набор плагинов разделен на несколько панелей для различных областей функциональности плагина. Диалоговые окна разделены на раздел контура, вращение, точки, стили и т. д. · Плагин Contour имеет множество различных вариантов масштабирования, включая альтернативное масштабирование, быстрое масштабирование, ограниченное масштабирование, случайное масштабирование. Масштабированием можно управлять в вертикальном и горизонтальном направлении контура и при необходимости связывать его, штрих контура также можно масштабировать на основе самого масштабирования, создавая более натуралистичный контур. Масштабирование можно применять как выше, так и ниже исходного пути для создания зум-проектов. · Плагин Contour может вращать пути иллюстратора различными способами, вращая вокруг центра пути, вокруг определенного пути или вокруг определенного центра. Используйте для создания необычных драматических поворотов / вращающихся траекторий. · Контурные плагины могут сдвигать контуры Illustrator вправо или влево, вверх и вниз и в любом направлении, используя различные параметры настройки расстояния. · Плагин Contour масштабирует путь по умолчанию, но вместо этого точки могут быть смещены к центру пути (или от него), функция вставки имеет множество опций и вариантов настроек, а также интерполяцию для создания 100 и 100 различных дизайнов контура вставки, масштабирование также можно комбинировать. · Плагин Contour поставляется с множеством функций стиля, и к сгенерированным контурам Illustrator можно применять различные заливки, штрихи и ширину, создавая чередующиеся черные и чередующиеся белые или образцы цветов или случайные цвета или приближающиеся к целевым цветам, а также инвертированные и затухающие функции. · Плагин Contour поставляется со множеством встроенных пресетов, так что вы можете легко начать работу с плагином · Плагин Contour поставляется с множеством замечательных функций рандомизации, просто нажмите кнопку TUMBLE, и настройки будут рандомизированы тысячами способов fb6ded4ff2

> <https://eventouritaly.com/en/showtx-кряк-скачать-for-windows-latest/> <https://patroll.cl/wp-content/uploads/2022/06/zonote.pdf>

<http://csbgam.fr/?p=1885> <https://super-sketchy.com/fabulousmp3-активация-incl-product-key-скачать-бесплатно-бе/> <https://hewittstone.com/wp-content/uploads/2022/06/eldrwil.pdf> https://nylynn.com/wp-content/uploads/2022/06/Win2DOS\_Updated\_2022.pdf <https://vitinhlevan.com/luu-tru/16359> <https://kasujjaelizabeth.com/trend-micro-premium-security-активированная-полная-версия-product-ke/> <http://uglybear90.com/wp-content/uploads/2022/06/AutoSaver.pdf> <https://electricnews.fr/wp-content/uploads/2022/06/Stickers.pdf> <http://adomemorial.com/2022/06/15/thinbasic-torrent-activation-code-скачать-win-mac/> [http://mir-ok.ru/wp-content/uploads/2022/06/SDL\\_Framework.pdf](http://mir-ok.ru/wp-content/uploads/2022/06/SDL_Framework.pdf) http://yolomatch.com/upload/files/2022/06/J1HF4B3wsAZh55nOAfnt\_15\_6efa5bb32c2ba0d7e1810f899cb [03b5a\\_file.pdf](http://yolomatch.com/upload/files/2022/06/J1HF4B3wsAZh55nQAfnt_15_6efa5bb32c2ba0d7e1810f899cb03b5a_file.pdf) <https://greenteam-rds.com/pcmover-home-ключ-скачать-бесплатно-без-регистр/> <https://nutramicoro.com/energysaver-ключ-full-product-key-скачать-бесплатно-без-реги/> <https://nisharma.com/introduction-to-modern-greek-ключ-скачать-бесплатно-без-реги/> [https://social.deospace.com/upload/files/2022/06/4VnfTrJuoUGVfy22sFEo\\_15\\_6efa5bb32c2ba0d7e1810f](https://social.deospace.com/upload/files/2022/06/4VnfTrJuoUGVfy22sFEo_15_6efa5bb32c2ba0d7e1810f899cb03b5a_file.pdf) [899cb03b5a\\_file.pdf](https://social.deospace.com/upload/files/2022/06/4VnfTrJuoUGVfy22sFEo_15_6efa5bb32c2ba0d7e1810f899cb03b5a_file.pdf) <http://steamworksedmonton.com/mirage-editor-активация-скачать-latest-2022/> <http://compasscarrier.com/wp-content/uploads/2022/06/schatare.pdf> <http://www.ndvadvisers.com/randomid-активация-activation-key-скачать-2022/>